# COPYRIGHT © 1970, 1972 DIGITAL EQUIPMENT CORPORATION

AUTHOR: JOHN RODENHISER/ JIM LACEY

MAINTAINER<sub>I</sub> DIAGNOSTIC GROUP

MAY 16,1972 DATE REVISED!

PRODUCT NAME: BASIC MEMORY PATTERNS TEST

PRODUCT CODE: MAIND<u>EC-11-D</u>ZMMD-A"D (SALEDSENES WVINNPAATT.ATAa)

IQENTIFICATION . . **. . . . .** . . . **.** 

ABSTRACT  $11$ ------**--**

> THE BASIC MEMORY PATTERNS TEST VERIFIES THAT THE SELECTED MEMORY TEST FIELD IS CAPABLE OF WRITING AND READING FIX-ED DATA PATTERNS, SCOPE LOOP PROVISIONS ARE ALSO AVAIL-ABLE TO FACILITATE FURTHER FAULT ISOLATION PROGEDURES OR IDENTIFYING INTERMITTENT FAILURE CONDITIONS,

- 2, REQUIREMENTS<br>External resolutions
- $2,1$  EQUIPMENT •••••••••

POP-11 WITH MINIMUM AK OF MEMORY

- $2,2$  STORAGE
- •••••••

 $2,2,1$  PROGRAM STORAGE - THE ROUTINE USES MEMORY FROM 200 TO 2410.

- 3. LOADING PROCEDURE<br>\*\*\*\*\*\*\*\*\*\*\*\*\*\*\*\*\*
	-
- METHOD  $3.1$

 $\lambda$ 

 $\lambda$ 

••••••

PROCEDURE FOR NORMAL BINARY TAPES SHOULD BE FOLLOWED.

- 1. ABNOLUTE LOADER MUST BE IN MEMORY.
- 2. PLACE BINARY TAPE IN READER.
- 3. LOAD ADDRESS #7500, (\* DETERMINED BY ADDRESS OF LOADER)
- 4. PRESS "START" (PROGRAM WILL LOAD).

4~ STARTJ~~ ,ROC,OUR, .... -~ ..... -.... -.

4.1 CONTROL SWITCH SETTING ••••••••••••••••••••••

STARTING AT SA 200 ALL SWIICHES SHOULD BE DOWN OR EERO.

4,2 STARTING ADDRESS OR ADDRESSES<br>••••••••••••••••••••••••••••••••

200 • START HERE FOR AUTOMATIC TEST LIMITS 202 • START HERE TO SELECT TEST LIMITS 216 • START HERE TO SELECT SPECIAL TEST PATTERNS

#### $4,3$ PROGRAM AND/OR OPERATOR ACTION

...................................

LOAD PROGRAM INTO MEMORY, SET SWITCH REGISTER TO STARTING ADDRESS. LOAD AUDRESS 200. PRESS START, THE PROGRAM WILL RUN THROUGH THE SELECTED ADDRESS FIELD AND LOOP.

- $5<sub>1</sub>$ **CPERATING PROCEDURE** ....................
- $5.1$ OPERATIONAL SWITCH SETTINGS \*\*\*\*\*\*\*\*\*\*\*\*\*\*\*\*\*\*\*\*\*\*\*\*\*\*
- WITH ALL SWITCHES DOWN, THE PROGRAM WILL PRINT OUT  $5.1.1$ ON ERRORS AND CONTINUE IN TEST,
- 5.1.2 SWITCH SETTINGS ARE

SW15 = 1 OR UP ... HALT ON ERROR SW14 = 1 OR UP ... SCOPE LOOP SW13 = 1 OR UP ... INHIBIT PRINTOUT SW12 = 1 OR UP ... HALT ON END OF PROGRAM SW11 & 1 OR UP ... PRINT PATTERN TABLE ON END OF **PROGRAM** 

5.1.3 AUTOMAIIC TEST LIMITS

IF THE PROGRAM IS STARTED AT ADDRESS 200 THE PROGRAM WILL TEST ALL AVAILABLE MEMORY, CARE SHOULD BE TAKEN TO SELECT THE PROPER OPERATIONAL SWITCH SETTINGS (REFER TO 5,1,2) BEFORE STARTING,

### 5.1.4 SELECTED TEST LIMITS

IF THE PROGRAM IS STARTED AT ADDRESS 202 A MESSAGE WILL BE PRINTED ON THE TELETYPE INSTRUCTING THE OPERATOR ON THE METHOD OF SELECTING OTHER MEMORY TEST AREAS AND THEN THE PROGRAM WILL STOP AT THE FIRST OF THREE HALTS.

- A. SET THE LOW TEST LIMIT IN THE SWITCH REGISTER AND PRESS CONTINUE.
- B. THEN SET THE HIGH TEST LIMIT IN THE SWITCH REGISTER AND PRESS CONTINUE.
- C. THEN SET THE OPERATIONAL SWITCH SETTINGS (REF 5.1.2) AND PRESS CONTINUE.

THE PROGRAM WILL NOW BEGIN TESTING THE SELECTED AREA. THE PROGRAM WILL NOT ALLOW LIMITS TO BE SELECTED THAT WOULD CAUSE ITSELF TO BE DESTROYED, AN EXCEPTION TO THIS WOULD BE THE INSTRUCTIONAL TEXT STORAGE AREA, STARTING THE PROGRAM AT 200 OR SELECTING LIMITS WHICH OVERLAP THIS AREA WILL CAUSE THE TEXT MESSAGE TO BE DESTROYED.

### $5,1,5$  SPECIAL PATTERN SELECTION

lr THE PROGRAM IS STARTED AT ACORtlS 216 THE OPERATOR IS ALLOWED TO SELECT A DATA PATTERN OTHER THAN THOSE SUP-PLIED BY THE PROGRAM. THE PROCEDURE IS THE SAME AS. FOR 5.1.4 (SELECTED TEST LIMITS) EXCEPT AFTER SETTING THE HIGH TEST LIMIT AND BEFORE SETTING THE OPERATIONAL SWITCH SETTINGS AN ADDITIONAL HALT IS PROVIDED TO ALLOW THE OPERATOR TO PLACE HIS SELECTED DATA PATTERN IN THE SWITCH REGISTER AND THEN PRESS CONTINUE,

**Contractor** 

SUBROUIINE ABSTRACTS<br>--------------------

#### ERROR<br>\*\*\*\*\*  $5, 2, 1$

SUBROUTINE ERROR IS CALLED WHENEVER THE PROGRAM DETECTS A LOCATION WHICH HAS FAILED TO STORE PATTERN TEST DATA PROPERLY, UPON ENTERING THE YUBROUTINE, THE INHIBIT PRINT SWITCH (SW13) IS TESTED TO DETERMINE IF THE ADDRESS AND CONTENTS OF THE ERROR LOCATION WILL BE PRINTED, UPON THE END OF PRINTING, OR IN THE EVENT SW13 IS PRESENT, CHECKS THE HALT-SCOPE SWITCHES (SW15 AND 14 RESPECTIVELY). IF NEITHER SWITCH IS SET THE PROGRAM IMMEDIATELY RETURNS TO THE MAIN TEST PROGRAM. IF SWAS IS SET. THE SUBROUTINE PRINTS THE ERROR MESAGE AND THEN HALTS. AT THIS TIME THE SCOPE LOOP SWITCH (SW14) MAY BE SET (IF NOT SET ALREADY). A CONTINUE FROM THIS HALT WILL CAUSE THE SUBROUTINE TO ENTER THE SCOPE LOOP CHECK, IF THE SW14 IS SET THE SUB-ROUTINE WILL PERFORM A WRITE-READ LOOP THROUGH THE ERROR LOCATION, ERROR PRINTOUTS MAY BE ENABLED OR INHIBITED DURING THE SCOPE LOOP AS COMMANDED BY THE POSITION OF SW13, THE SCOPE LOOP IS TERMINATED AT ANY TIME DURING THE LOOP BY RESETTING SW14, IF SW14 WAS RESET PRIOR TO OR AFTER THE ERROR HALT. OR IS RESET OURING THE SCOPE LOOP, THE PROGRAM WILL RETURN TO MAIN TEST PROGRAM AND RESUME TESTING,

- 6<sup>\*</sup> ERRORS
- 6.1 ERROR PRINTOUT
- - PRINTS ALL ERRORS UNLESS INHIBITED BY SW13
- 6.2 ERROR HECOVERY
- -
	- A. IF IN A SCOPE LOOP, RESET SW14,
	- $B_{\star}$  TO RECOVER FROM AN ERROR HALT. MAKE SURE SW14 IS RESET THEN DEPRESS CONTINUE,
	- C. RELOAD SA AND START.
- -
- 7<sup>1</sup> RESTRICTIONS
- '~i STARTING RESTRICTION

**NONE** 

7,2 OPERATIONAL RESTRICTION

NONE

- 8, MISCELLANEOUS
- e~, EXECUTION TIME

THE PROGRAM WILL RING THE TELETYPE BELL AFTER EVERY 61 PASSES THRU THE PROGRAM WHICH IS APPROXIMATELY ONCE PER MINUTE WITH 4K OF MEMORY.

 $\mathcal{L}(\mathcal{F})$  ,  $\mathcal{L}(\mathcal{F})$  ,  $\mathcal{L}(\mathcal{F})$ 

 $\mathcal{L}^{\mathcal{L}}(\mathcal{A})$  and  $\mathcal{L}^{\mathcal{L}}(\mathcal{A})$  and

## 9, PROGRAM DESCRIPTION

THIS TEST VERIFIES THE ABILITY OF THE SELECTED MEMORY TEST FIELD TO WRITE AND READ VARIOUS FIXED DATA PATTERNS,

AT THE START OF THE TEST THE ADORESS OF THE PATTERN TABLE IS ACCESSED AND STORED IN A TEMPORARY LOCATION. THIS LOCATION SERVES AS THE CHANNEL FOR ACCESSING THE VARIOUS TEST PATTERNS IN THE TABLE. TESTING IS STARTED BY READING THE FIRST PATTERN FROM THE TABLE AND SEQUENTIALLY WRITING IT THROUGHOUT THE MEMORY TEST ZONE, IMMEDIATELY FOLLOWING THE WRITING CYCLE, THE MEMORY TEST ZONE IS SEQUENTIALLY READ AND COMPARED WITH THE PATTERN JUSI WRITTEN, A FAILURE IO COMPARE RESULTS IN A CALL TO THE ERROR SUBROUTINE, WHEN THE READ SCAN IS COMPLETED, THE TABLE ADDRESS HOLDING LOCATION IS INCREMENTED TO THE NEXT (WORD) ADORESS, AND THE WRITE=READ SEQUENCE IS REPEATED, EACH TIME A PATTERN IS ACCESSED FROM MEMORY IT IS COMPARED WITH AN END OF TABLE MARK, THIS CHARACTER CAUSES THE PROGRAM TO PRINT THE PATTERN TABLE CEF SWIS IS RESETT AND HALT. A CONTINUE FROM THIS POINT WILL LOOP BACK TO BEGIN FOR THE NEXT PASS. THE PROGRAM WILL RING THE BELL ON THE TELETYPE AFTER EACH 01 PASSES THRU THE TEST WHICH IS APPROXIMATELY ONCE EVERY MINUTE.

10. LISTING

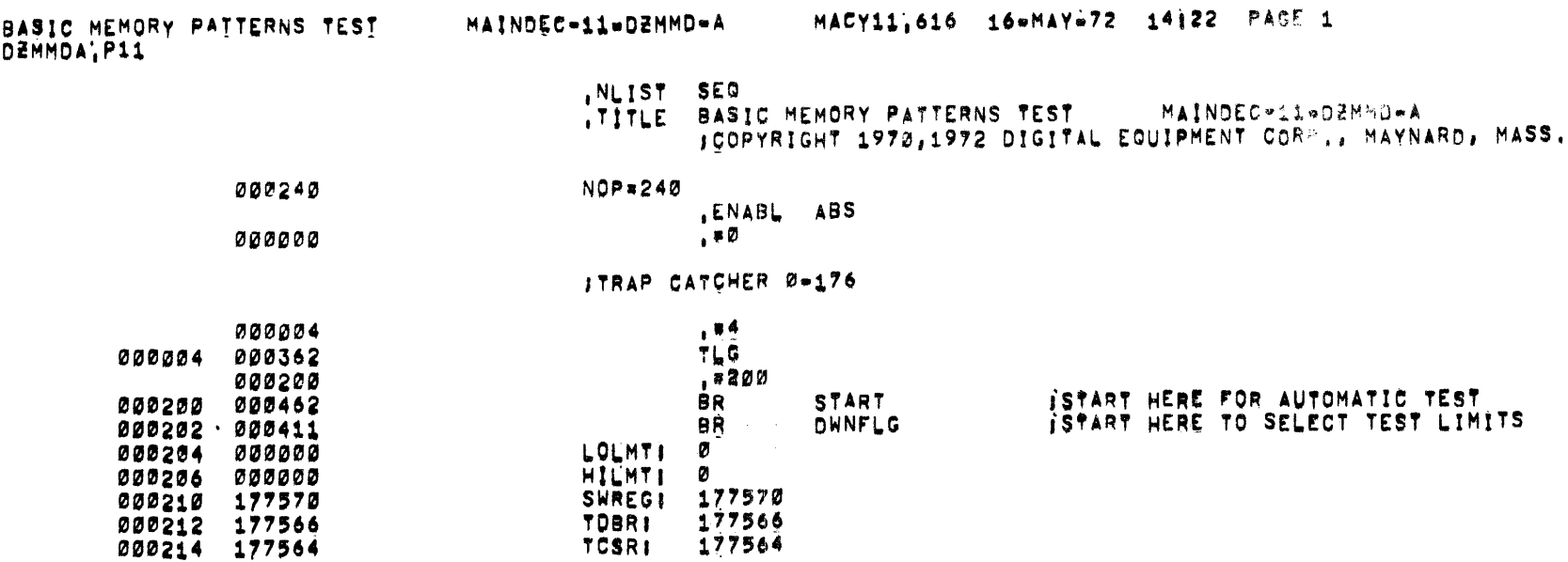

 $\sim 10^6$ 

<u>alammada masa</u>

 $\sim 10^{11}$  kpc  $^{-1}$  cm

BASIC MEMORY PAITERNS TESI MAINDEC-11=DZMMD=A MACY11,616 16=MAY=72 14122 PAGE 2<br>DZMMDA,P11

 $\sim 10^{-1}$ 

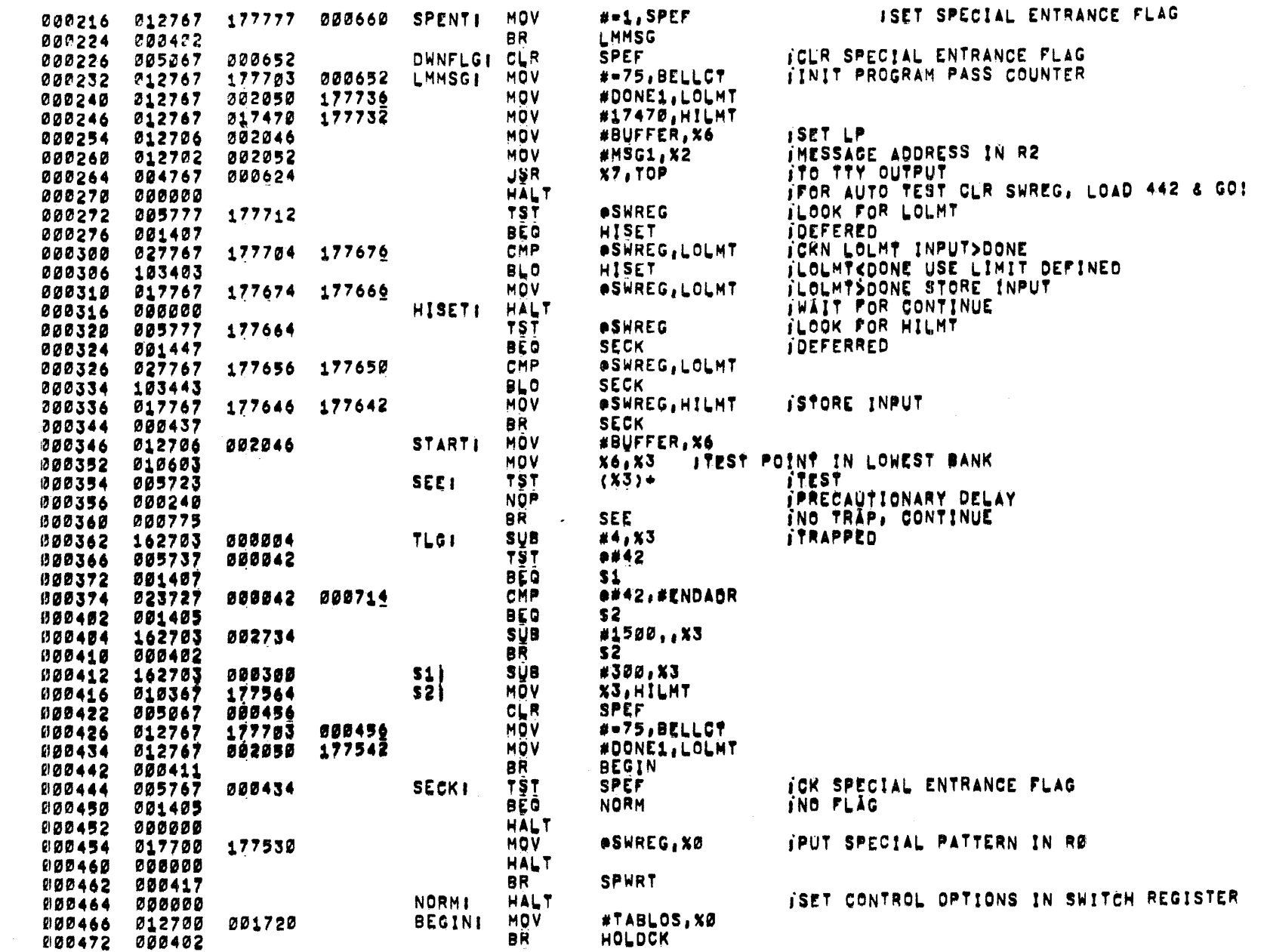

BASIC MEMORY PATTERNS TEST<br>Demmda,p11

 $\mathcal{A}^{\mathcal{A}}$ 

 $\mathcal{O}(\mathcal{O}(\log n))$ 

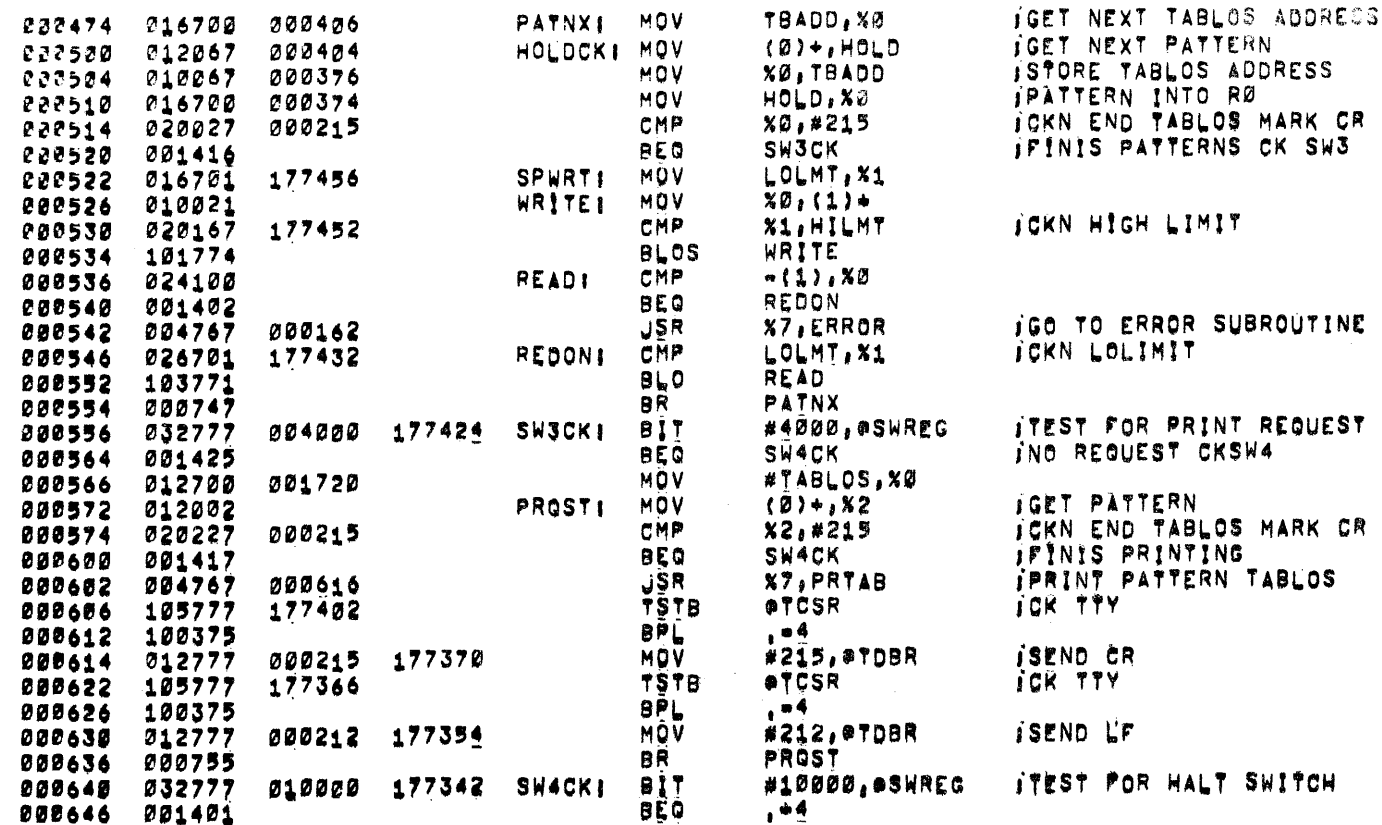

BASIC HEMORY PATTERNS TEST MAINDEC-11-DEMMD-A DEMMDA.P11

**HALT** 222650 200000 **STOP! ICOMPLETED PASS INCREMENTS COUNTER** 020652 005267 000234 **TNC BELLCT** TAPPROX 1 MIN TO RING BELL 222656 001402 **BEQ RING JMP BEGIN** C22660 000167 177602 #=75,BELLCT 000664 012767 177703 000220 **MOV** RINGI **TSTR ATCSR** JOKN TTY AVAIL 000672 105777 177316 000676 100375 **BPL** . . 4 THAIT. IRING A DING 000207 177304 MOV  $#207,$   $#7DBR$ 003730 012777 033786 013702 **MOV**  $9#42, X2$ 000042 **BEQ DOAGN** 202712 001404 ENDADRI JSR  $x7, (2)$ 000714 004712 **NOP** 000716 000240 **NOP** 006720 000240 NOP 000722 000240 **JMP BEGIN ICONTINUE PROGRAM DOAGNI** 000724 000167 177536 **BIT** #20000, ASWREC **JOHECK INNIBIT PRINT SW** 000730 032777 020000 177252 **ERRORI SWCHK TINHIBIT PRINT SW UP BNE** 000736 001026 **MOV**  $X1, X2$ **JGET ERROR ADDRESS** 008740 010102 **ERRPTI JSR** X7, PRTAB *IGO TO PRINT ROUTINE* 200742 004767 000456 **SPACE: MOV** #SPOCK, X2 000746 012702 001253  $X7, TOP$ **IPRINT 6 SPACES JSR** 000752 004767 000136 MOV ex1, x2 **JGET ERROR DATA** 000756 011102 **JSR X7, PRTAB JGO TO PRINT ROUTINE** 000760 004767 000440 **JOK TTY TSTB OTCSR** 000764 105777 177224  $, 4$ 000770 100375 **BPL**  $#215,$  et DBR **MOV JSEND CR** 000772 012777 000215 177212 **TSTB ATCSR JOK TTY** 001000 105777 177210 **BPL**  $, 4.$ 001004 100375 #212, #TOBR MÔV **ISEND LF** 001006 012777 000212 177176 #140000, \*SWREG **JOR HALT, SCOPE SWITCHES BIT** 001014 032777 140000 177160 **SWCHKI** BNE CKS45 TREQUEST UP 001022 001001 INO REQUEST-RESUME READ CK  $x7$ RTS 001024 000207 #100000, eSWREG **BIT JLOOKN FOR HALT SW** 100000 177154 001026 032777 CKS451 **BEQ SCOPE** TCR SCOPE IF NO HALT 001034 001405 **ISET MSG3 ADDRESS ROHLT:** MOV **#MSG2, %2** 001036 012702 001264 **ITO TTY OUTPUT JSR** X7, TOP 001042 004767 000046 **IWAIT FOR CONTINUE HALT** 001046 000000 001050 032777 040000 177132 SCOPE! **BIT** #40000, OSWREG **ISCOPE SWITCH UP BNE** LOOPON 001056 001001  $\overline{\mathbf{x}}$ INO-SCOPE-RESUME READ CK **RTS** 001060 000207 LOOPON! MOV  $X0,0X1$ **INRITE** 001062 010011 CMP @X1,XØ *IREAD* 001064 021100 **BEQ SCOPE** 001066 001770 020000 177112 **BIT** #20000, OSWREG TICK INHIBIT PRINT SW 001070 032777 **BNE** SCOPE 001076 001364 **JMP** ERRPT TOR PRINT 001100 000167 177634 **SPEFI** 001104 000000 Ø TBADDI Ø 001106 000000 001110 000000 HOLDI Ø BELLCTI Ø 001112 000000

MACY11,616 16=MAY=72 14122 PAGE 5 BASIC MEMORY PATTERNS TEST<br>Demmoa,p11 MAINDEC-11-0EMMD-A

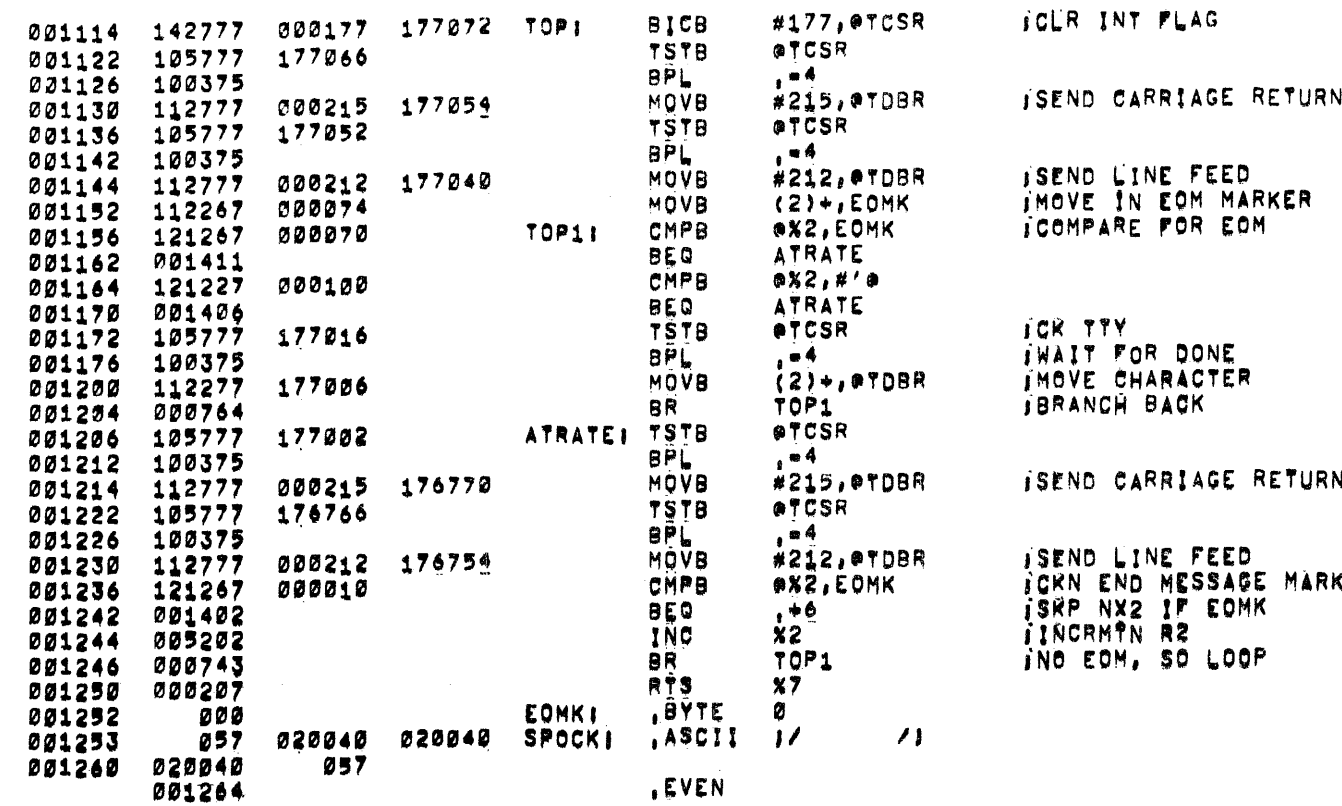

 $\sim 10^{-11}$ 

 $\mathcal{L}^{\text{max}}_{\text{max}}$ 

# BASIC MEMORY PATTERNS TEST MAINDEC=11=DEMMD=A<br>Demmda,p11 MACY11,616 16=MAY=72 14122 PAGE 6

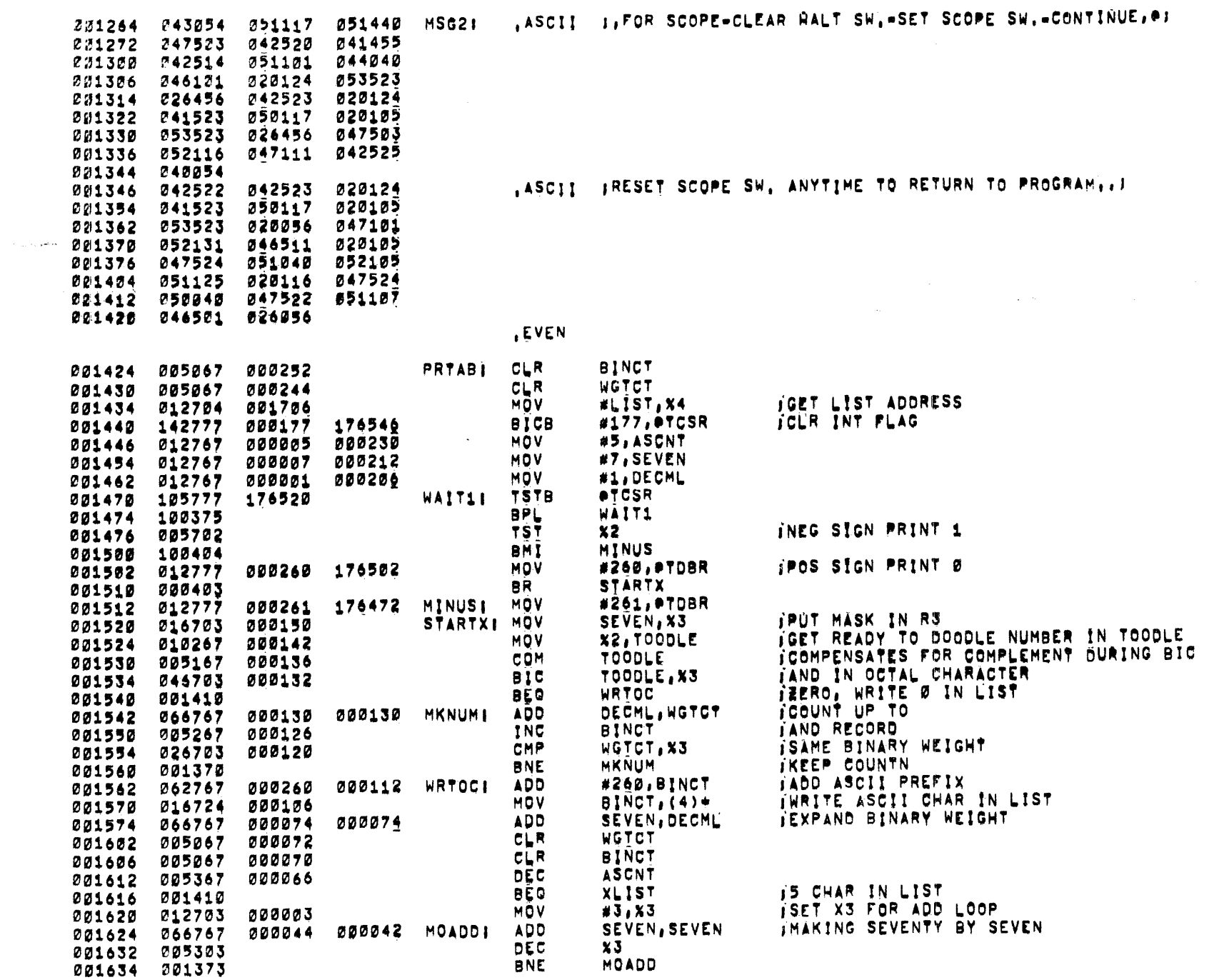

 $\sim$   $\mu$  .

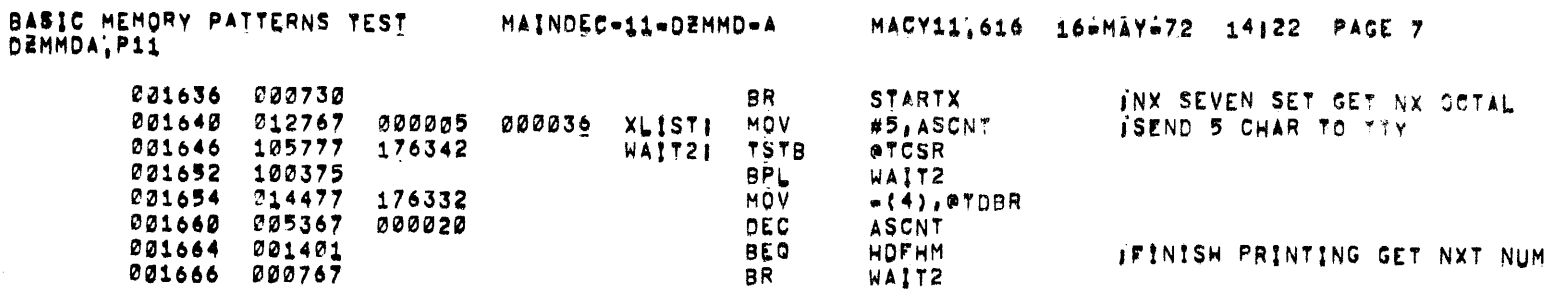

**Contract Contract Contract Contract** 

 $\mathcal{L}(\mathcal{L}(\mathcal{L}))$  and  $\mathcal{L}(\mathcal{L}(\mathcal{L}))$  . The set of  $\mathcal{L}(\mathcal{L})$ 

 $\sim$  1

 $\sim 10^{-10}$ 

 $\mathcal{L}_{\mathcal{A}}$  and the set of the set of the set of the set of the set of the set of the set of the set of the set of the set of the set of the set of the set of the set of the set of the set of the set of the set of the

 $\mathcal{L}(\mathcal{L}^{\mathcal{L}})$  and  $\mathcal{L}^{\mathcal{L}}$  are the set of the set of  $\mathcal{L}^{\mathcal{L}}$ 

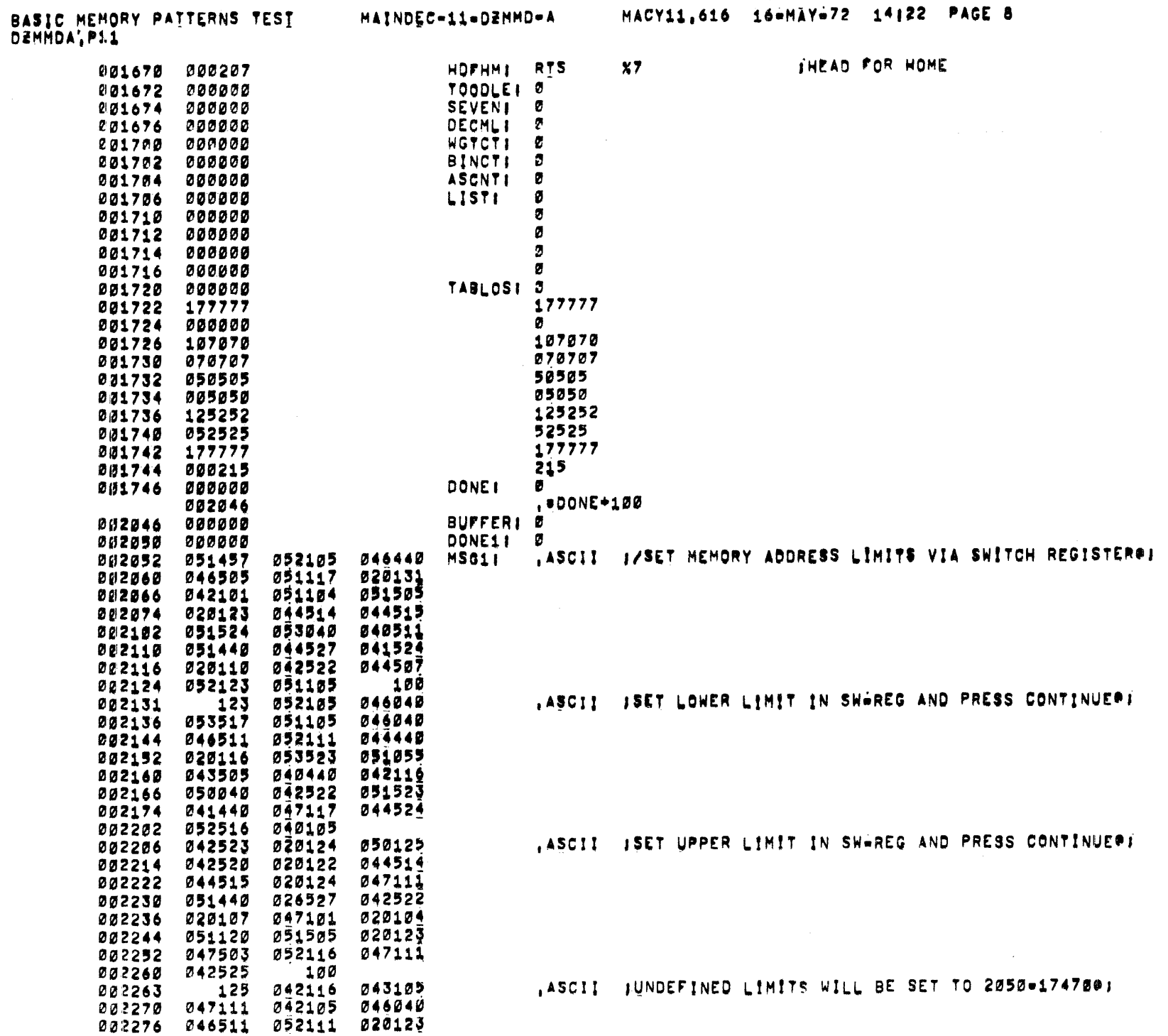

MAINDEC-11-DEMMD-A

MACY11,616 16=MÄY=72 14122 PAGE 8

 $\mathcal{A}^{\mathcal{A}}$ 

 $\epsilon$  $\begin{array}{c} \frac{1}{2} \\ \frac{1}{2} \end{array}$  BASIC WENGRY PATTERNS TEST MAINDEC-11-DEMMD-A DEMMEATR11

> 041040 002304 044527 046114 002312 020105 042523 020124 002320 047524 031040 032460 002326 026460 033461 033464 222334 242262 222336 044514 044515 051524 222344 041040 046105 053517 222352 052040 044510 020123 002360 040522 043516 020105 002366 044527 046114 041040 202374 020105 042504 040506 002402 046125 042524 027504

LASCII JUIMITS BELOW THIS RANGE WILL BE DEFAULTED/J

HACY11,616 16-MAY-72 14122 PAGE 9

**LEVEN .END** 

 $\sim 100$ 

000001

 $\sim$ 

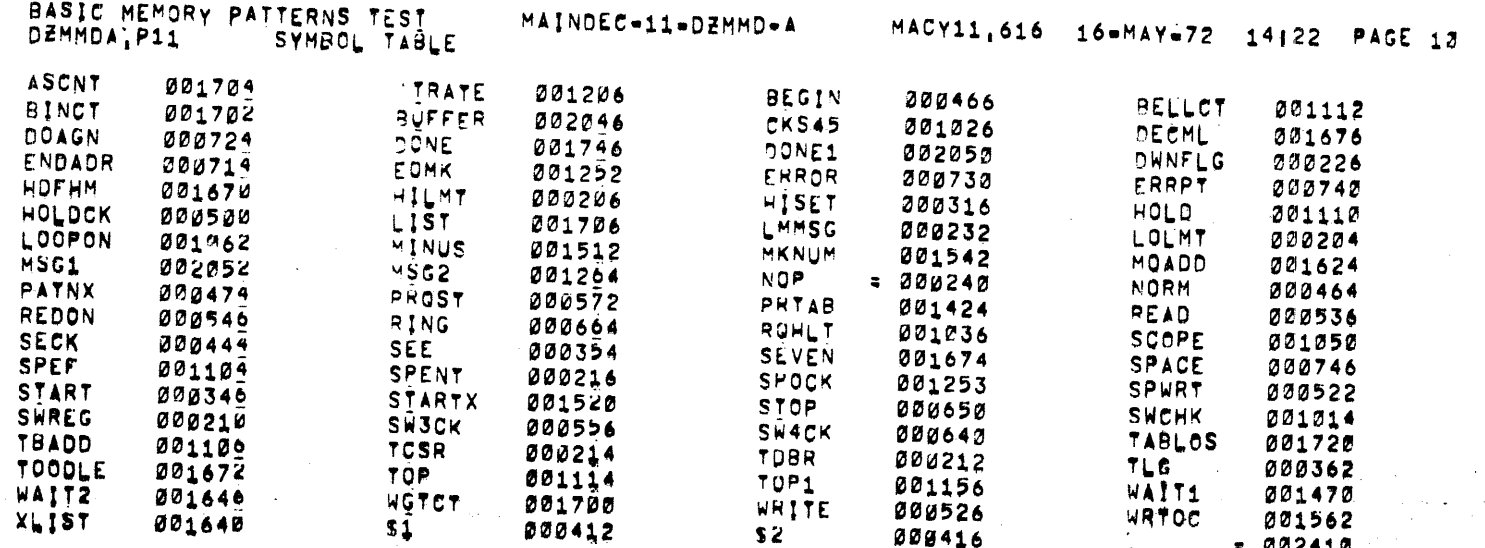

 $\mathbb{Q}[\rho]$ 

**Contract** 

 $\sim$ 

 $\mathcal{L}^{\mathcal{L}}$ 

ERRORS DETECTED: 0

 $\blacksquare$ 

BASIC MEMORY PAITERNS TESI<br>Demmda,p11

 $\label{eq:2.1} \begin{split} \mathcal{L}_{\text{max}}(\mathbf{r}) & = \frac{1}{2} \sum_{i=1}^{N} \mathcal{L}_{\text{max}}(\mathbf{r}) \mathcal{L}_{\text{max}}(\mathbf{r}) \\ & = \frac{1}{2} \sum_{i=1}^{N} \mathcal{L}_{\text{max}}(\mathbf{r}) \mathcal{L}_{\text{max}}(\mathbf{r}) \mathcal{L}_{\text{max}}(\mathbf{r}) \mathcal{L}_{\text{max}}(\mathbf{r}) \mathcal{L}_{\text{max}}(\mathbf{r}) \mathcal{L}_{\text{max}}(\mathbf{r}) \mathcal{L}_{\text{max}}(\mathbf$ 

 $\mathcal{L}^{\text{max}}_{\text{max}}$ 

 $\sim 10^{11}$  km s  $^{-1}$ 

\*DZMMDA.DZMMDA-DZMMDA/SOL RUN-TIME | 1 2 0 SECONDS<br>CORE USEDI 3K